# HURSTVILLE SENIORS COMPUTER CLUB

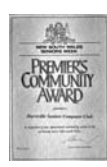

www.hurstvillescc.org.au "keeping up with our grandchildren" **NEWSLETTER** October 2012

Member of ASCCA

Australian Seniors Computer Clubs Association

# **CLUB NEWS**

It is always very encouraging to meet members attending our monthly meetings and who generally do not attend our regular computer courses. That says a lot about the commitment of our members. That so many members maintain an interest in our Club is very encouraging indeed

In 2012 a variety of new courses, to keep up with the latest trends in computer and technology developments, have been introduced. The big technology advances of the past two years have been the large choices in Tablet computers, the latest Smartphones, the vast growth of Facebook and Twitter, Cloud computing and soon this month the introduction of Windows 8, which, according to Microsoft, will be more user friendly and innovative than its predecessors. **"It will be sleek, fast and fun and will include vastly improved security measures. It will use Touch screen technology" says Microsoft.**

New courses have been introduced in Microsoft Excel, Gmail, Tablets, both Android and Apple, and in Facebook. Members are free to request additional courses.It is further envisaged that these short courses evolve into a variety of ongoing INTEREST GROUPS

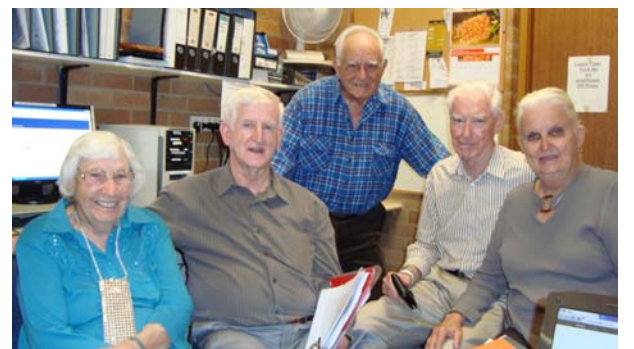

*Members of the Facebook group Bernadette, Mike, Peter, Harry and Lynn* 

Should members propose additional courses they will be considered, allowing for the availability of space, time and talent.

# **Marie Thompson**

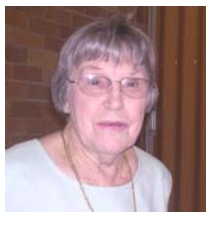

We report with regret that Marie Thompson, one of our Foundation members and Secretary for fourteen years, has resigned from the Committee due to ill health.

We shall certainly miss her reassuring and comforting presence at the Club in many aspects of our Club's activities and we sincerely hope that Marie will still grace us with her presence when her health improves. We are sure that Marie will maintain, deep in her heart, her interest in and welfare of the Club.

**………………………………………………………………………………………………………………** 

We wish her a speedy recovery and the best for the future.

Marie has contributed tremendously to the growth, the character and the ethos of our Club.

# **GUEST SPEAKERS**

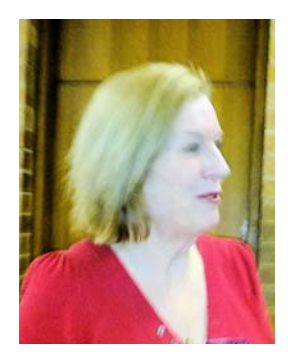

Our September Guest Speaker, **Allison Todd** , a representative of the Cancer Council NSW, presented an animated and particularly relevant talk on Cancer prevention and Healthy Lifestyles for Seniors.

Our Guest Speaker in October will be **James Kelly** of Owen Hodge, Lawyers, who will address the Issue of Financial Planning for Seniors

*A married man should forget his mistakes. There's no use in two people remembering the same thing!* 

## **WE HONOUR NANCY SOAN**

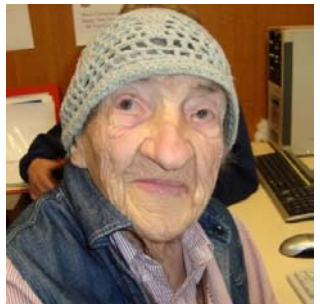

who is one of our oldest members and who has been an active participant at this computer club since its inception . Nancy has hardly missed a class in fourteen years. Nancy is well into her

nineties and, as a valued member of this club, we all wish her many more years of active computing.

**Nancy says "I love attending my Thursday class, the Thursday family of Tutors are always helpful and friendly, and I love the social contact "** 

## **CHOOSING A PASSWORD**

"A password is a string of characters used for authentication, to prove identity or gain access to a resource" -

**http://en.wikipedia.org/wiki/password**

It is important to have a strong password to protect your identity and information online. Choosing a good password is a balance between one that is secure and one you can remember.

At **http://tinyurl.com/6ejna93** Microsoft offers the following guidelines for creating a strong password:

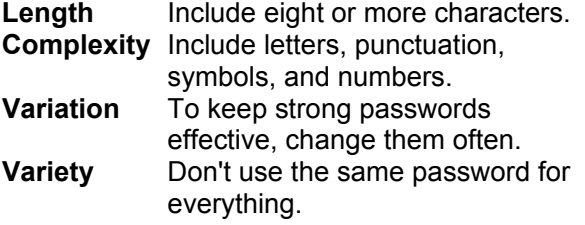

**http://howsecureismypassword.net**/ is one of many websites that will indicate the strength of any password and theoretically how long it could take a desktop computer to crack it - from milliseconds to millions of years.

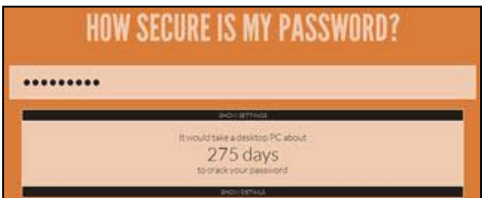

A mix of 9 letters, numbers and characters could theoretically take a desktop computer 275 days to crack while 11 could take four thousand years.

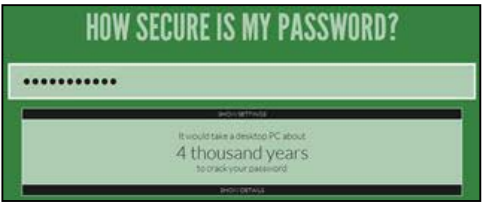

#### **TINY URL**

URL (Uniform Resource Locator) is the formal name used for the address you type into the address box of your Web browser to reach a specific Web page on the Internet.

On occasions, a URL can contain a long string of characters and this can make it difficult to include many Web address in written documents.

TinyURL is an online URL shortening service that makes handling long URLs much more manageable.

Go to **www.tinyurl.com** and enter the long URL in the box displayed, then click the *Make TinyURL!* button to create a unique shorter URL for your required long URL.

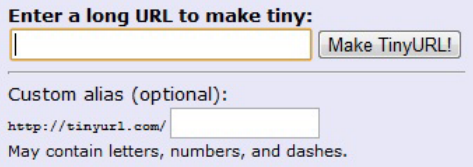

When the shortened version is entered into your browser's address box, it will be translated at tinyurl.com to your required destination with the long URL.

*Geoff Turton* 

# **WHY USE BCC IN YOUR EMAIL**

## Bcc = Blind Carbon Copy

Did you know that if you use the Bcc field in your email client to address and send an email to multiple users, the recipients will not see to whom you sent the email?

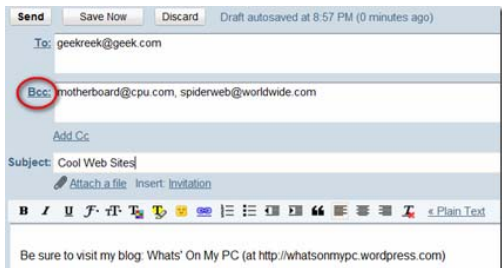

Many of you know this trick; however, I still find that many do not. When using the Bcc field to send your emails, the people receiving the email will not know who the other recipients are. It is not a trick of hidden magic. It is that the addresses of the other recipients are simply not shared.

I often receive forwarded chain emails; usually consisting of jokes, humorous movies, prayer requests, etc… Occasionally I will find one of these emails humorous or important enough that I will pass it on; HOWEVER, prior to doing this I perform some housecleaning steps.

I will remove any "FWD" text (usually in the subject line) and will remove any email addresses I find in the body of the email that reflects the email addresses of recipients who have previously received the email. After performing these housecleaning steps, I will enter into the the Bcc field, in my email client, the recipient's email addresses, from my address book, to send (or forward) the email. If the email client requires at least one entry in the "To" field, I simply enter my own email address.

The benefit of using the Bcc field is simply this. You are protecting the privacy of other people. Currently I have approximately (5)-five email accounts, from a variety of email services, that I use for specific purposes, with one of those accounts being my primary email account. I am very protective of that primary email account address and do not want it thrown about for the spammers to get hold of or for strangers to see. For example, I have found in forwarded emails email addresses of people I know and have not seen for years. They are very surprised when I contact them, and will often ask "How did you get my email address? I explain that I simply pulled it from a forwarded email.

**Note**: Do Not Open Unsolicited Email **Attachments** 

Do not open attachments unless you trust the source or without scanning them. Most webmail clients, Gmail, Outlook Express, Outlook, Thunderbird, etc. will scan attachments before allowing you to open them. Also most desktop email clients provide malware scanning to protect you from malicious attachments. Be Safe.

Henri

#### **MICROSOFT PHONE SCAMS**

In the last month or so I have received no less than FIVE calls, from what is claimed to be the Microsoft Office stating that my computer is at risk. **This is a scam !** This scam has been widespread in Australia and indeed a number of our Club members have been caught in its deception.

Aside from the foreign accent, these callers are very convincing.

They do know your name and number and that you're running Windows on your computer.

This is a scam and their goal is to ultimately get remote access to your machine and install viruses and rootkits in addition to trapping you into buying their phony warranty plan. These scammers gain access to your computer via a LOGMEIN remote connection

How do you know if the caller is really from Microsoft?

That's easy - they're not.

Microsoft would never call you. The caller might claim to be from Windows Helpdesk, Microsoft Support or even the Windows Technical Department Support Group, but they are not. If you didn't hang up within the first minute, you likely believed their ploy and have allowed them to access your computer. So the best advice is to simply hang up and not to engage in any further contacts

What To Do If You've Fallen Victim to a Microsoft Phone Scam?

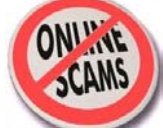

If these people have been given free access to your computer, you can be assured they have installed some type of rootkit virus capable of collecting your personal data and passwords. You should stop using this computer immediately. Don't feel bad if you've fallen victim to this scam. The important thing is to pass this information on to friends and family to make sure they are aware of this threat. Lastly talk to your computer maintenance person and report the matter to the police.

Lodge a complaint (**www.scambook.com**)

You can put your name on the **Do Not Call Register** at **www.donotcall.gov.au** to remove your name from telemarketing phone lists. although these particular scammers tend to ignore the list.

\*\*rootkit: *A rootkit is a type of malicious software (malware) that keeps itself hidden from the computer operating system. Rootkits attempt to circumvent detection by antivirus and other security software.* 

*\**\*Logmein*: LogMeIn is a suite of software services that provide remote access to computers over the Internet.* 

## THE CLUB

The Hurstville Seniors Computer Club was formed in April, 1998 to teach Seniors to use computers. Clubrooms are in premises provided by the Hurstville Council in the Hurstville Seniors Centre, and in an Annexe in the MacMahon St. building. Tuition is held during week days in an informal atmosphere - cost being a minimum. We are an entirely voluntary organisation, the aim being to help fellow Seniors.

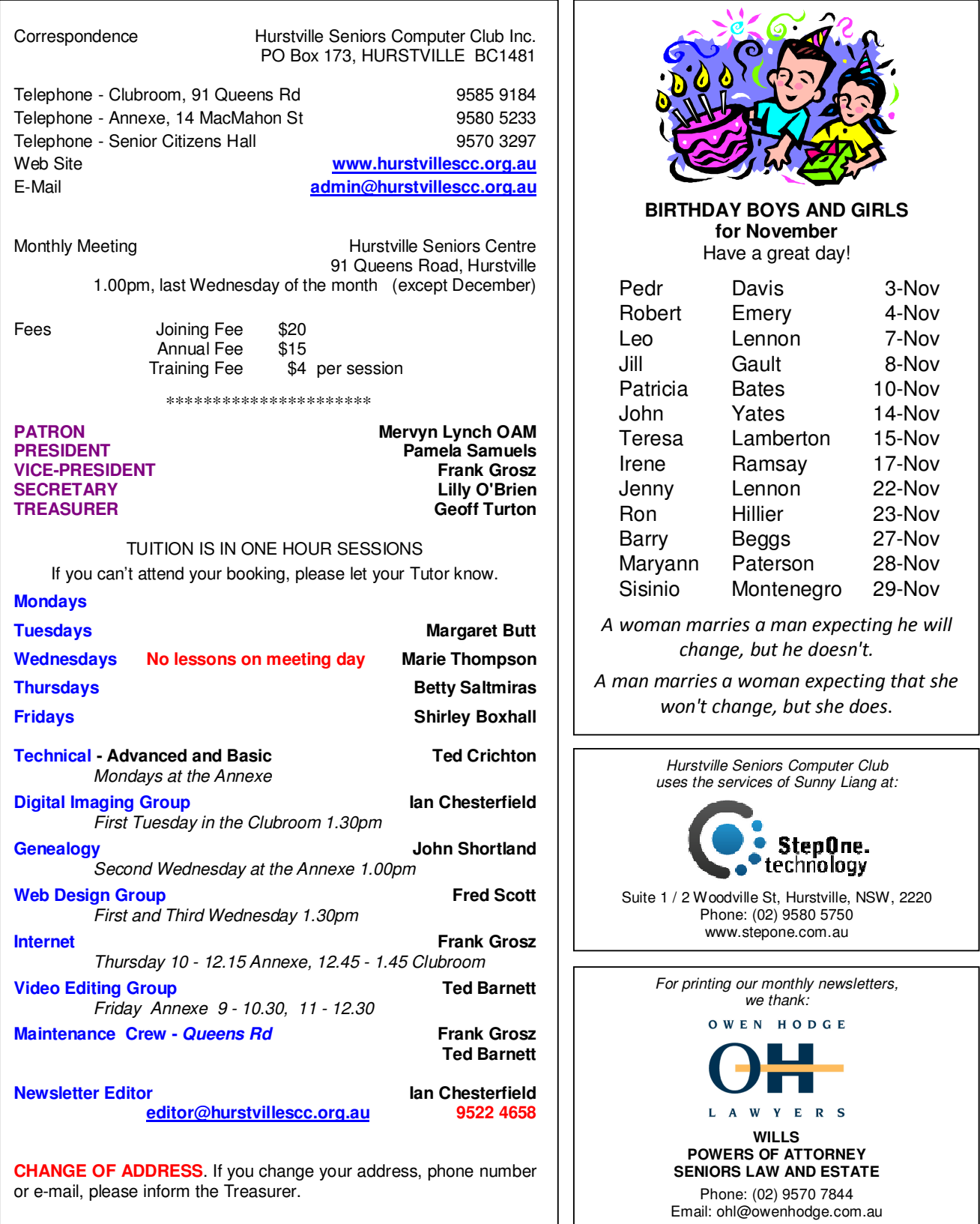

**The Hurstville Seniors Computer Club Inc. takes no responsibility for the views expressed in articles, extracts thereof or advertisements. The newsletters are intended to relay information only, not give specific advice or recommendations.**